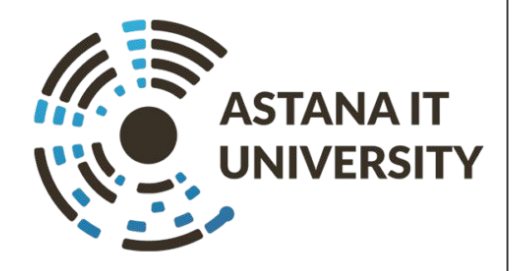

#### ALGORITHMS AND DATA STRUCTURES

Introduction and Overview

LECTURE #1

◦ Yerasyl Amanbek

## Define Algorithm (1)

- **• Origin:**
	- Al-Khwārizmī, rendered as (Latin) *Algoritmi*
- **• Definition:**
	- Procedure approach to solve "computational problems"
- **• Example:**
	- Find the shortest path from AITU to MIT

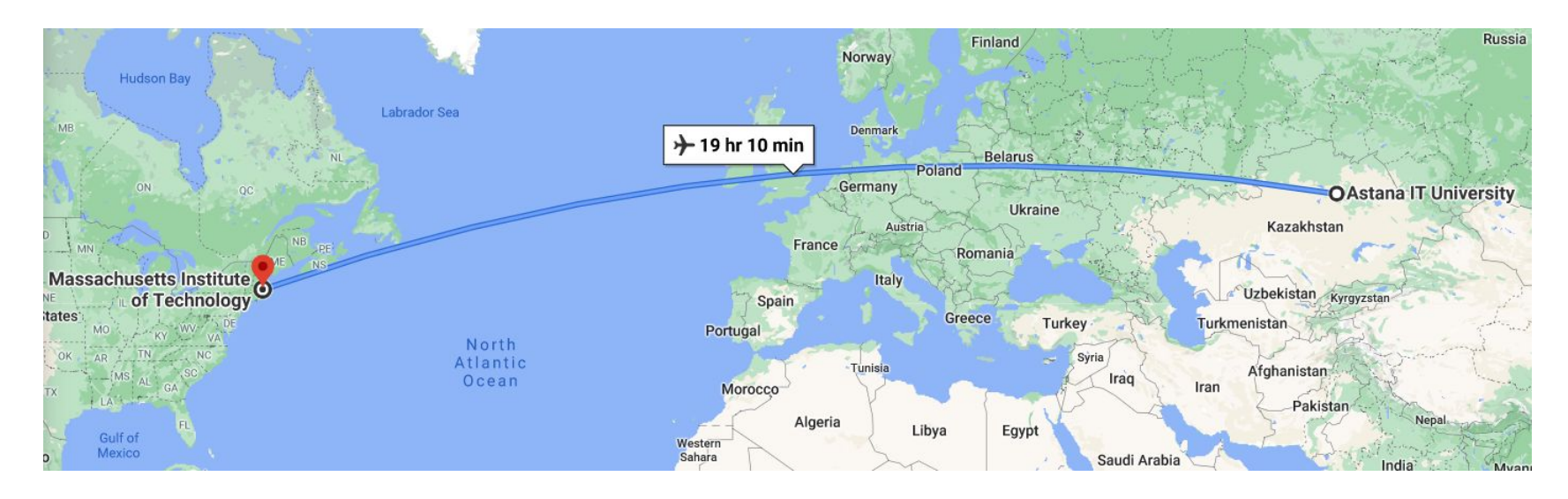

### Define Algorithm (2)

A *procedure* for solving a problem in terms of 1. the **actions** to execute and 2. the **order** in which these actions execute is called an **algorithm**. The following example demonstrates that correctly specifying the order in which the actions execute is important.

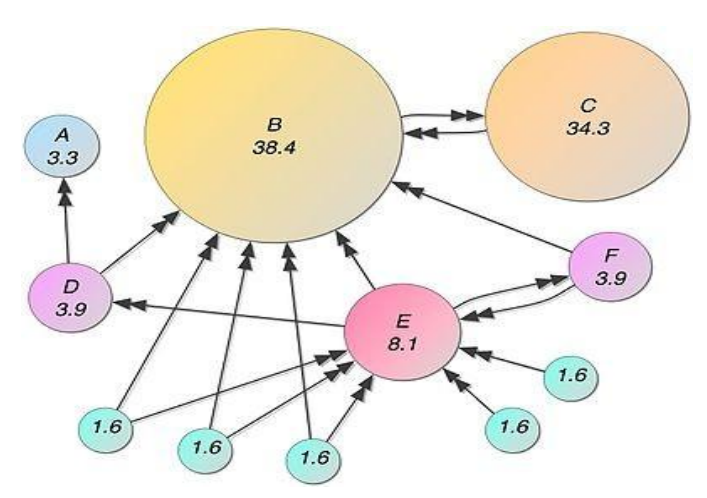

Find the most relevant web page for a query (Google) : PageRank

### Main Features of an Algorithm

- Various features
	- Reusability/modularity
	- Simplicity
	- Memory footprint
	- Speed
- Algorithm is all about efficiency: Time vs. Space
- Time complexity: Developing a formula for predicting *how fast* and algorithm is, based on input size.
- Space complexity: Developing a formula for predicting *how much memory* an algorithm requires, based on input size.
- Memory is extensible, time is not!

### Data Structures and Algorithms (1)

- To solve a given problem by using computers, you need to design an algorithm for it.
- Multiple algorithms can be designed to solve a problem.

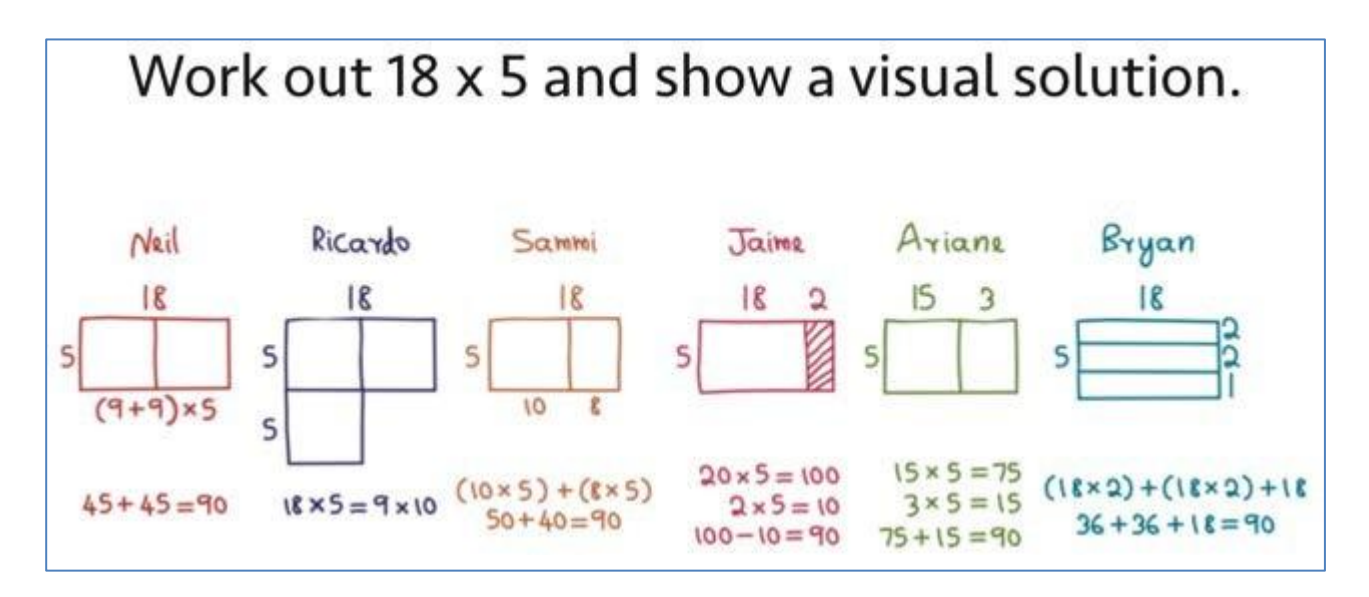

• An algorithm that provides the maximum efficiency should be used for solving the problem.

### Data Structures and Algorithms (2)

- The efficiency of and algorithm can be improved by using an appropriate data structure.
- Data structures help in creating programs that are simple, reusable, and easy to maintain.
- To solve a problem, you need a computer to write a program.
- A program is made up of two parts:
	- Algorithm
	- Data structures
		- Arrays
		- Queues
		- Lists
		- Linked Lists
		- Trees
		- $\sim$   $\sim$   $\sim$   $\sim$

#### Example of an Algorithm

Consider the "rise-and-shine algorithm" followed by one executive for getting

out of bed and going to work.

- (1) Get out of bed;
- (2) take off pajamas;
- (3) take a shower;
- (4) get dressed;
	- (5) eat breakfast;
	- (6) carpool to work.

This routine gets the executive to work well prepared to make critical decisions. Suppose that the same steps are performed in a slightly different order:

- (1) Get out of bed;
- (2) eat breakfast;
- (3) take off pajamas;
- (4) take a shower;
- (5) Get dressed;
- (6) carpool to work.

#### **Pseudocode**

- Informal language that helps to understand and develop algorithms
- Pseudocode is similar to everyday language.
- Pseudocode:
	- $\Box$  Does not execute on computers
	- $\Box$  Help to "think out"
	- $\Box$  Can be easily converted to program

#### **Control**

#### **Structures**

• Sequential execution - execution of statements in the order

in which they are written

• Activity diagram:

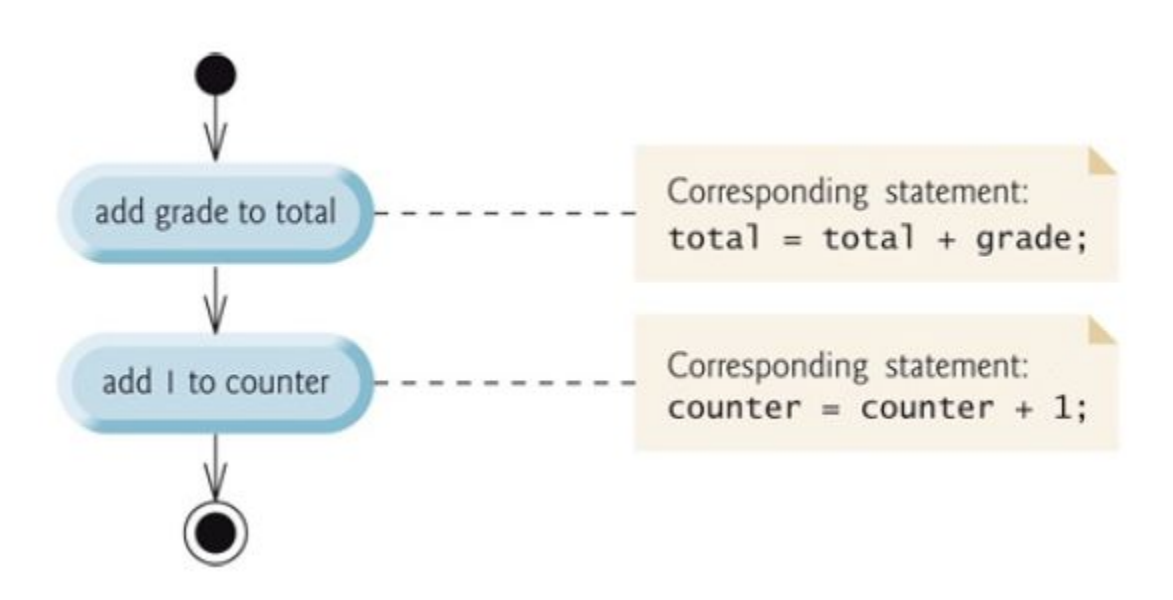

#### **Bubble sort algorithm**

- Bubble Sort is the simplest sorting algorithm
- Several passes through the array
- Successive pairs of elements are compared
- Repeatedly swaps the adjacent elements if they are in wrong order
- At each i'th iteration of the outer loop the maximum (can be minimum) element is moved to the position of n-i-1

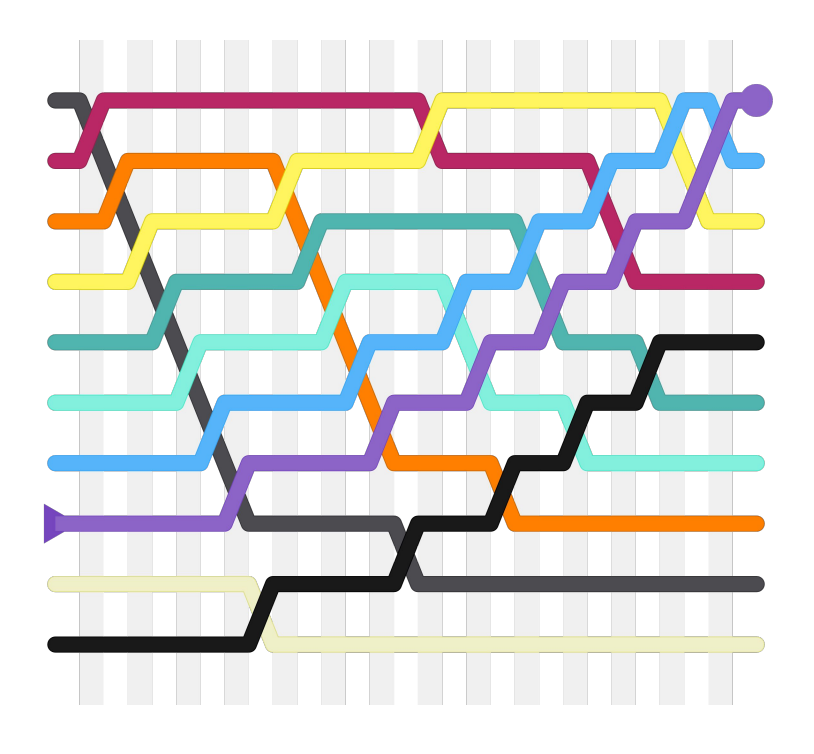

#### **Bubble sort algorithm**

Pseudocode:

```
Input: An array of n numbers, A[1…n]
```

```
Bubble-Sort(A)
1. for i = (A.length-1) to 0
2. for j = 0 to (i - 1)3. if (A[i] > A[i+1])4. swap A[j] and A[j+1]
```
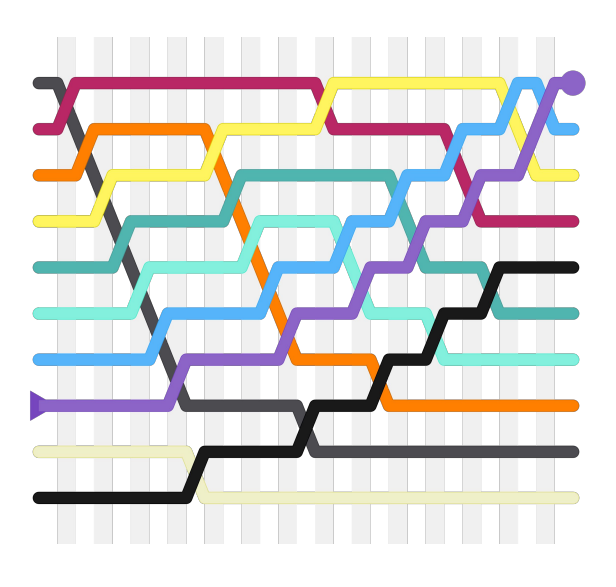

#### Reverse Array

```
n = 5;
A[n] = {1, 2, 3, 4, 5};
for (i = 0; i < n/2; i++){
    temp = A[i];
    A[i] = A[n - i - 1];
    A[n - i - 1] = temp;
}
```
- Here we do not need to initialize second array in order to reverse on array.
- Reversing of the array also can be considered as an algorithm, as an algorithm can be defined as set of rules to obtain expected output

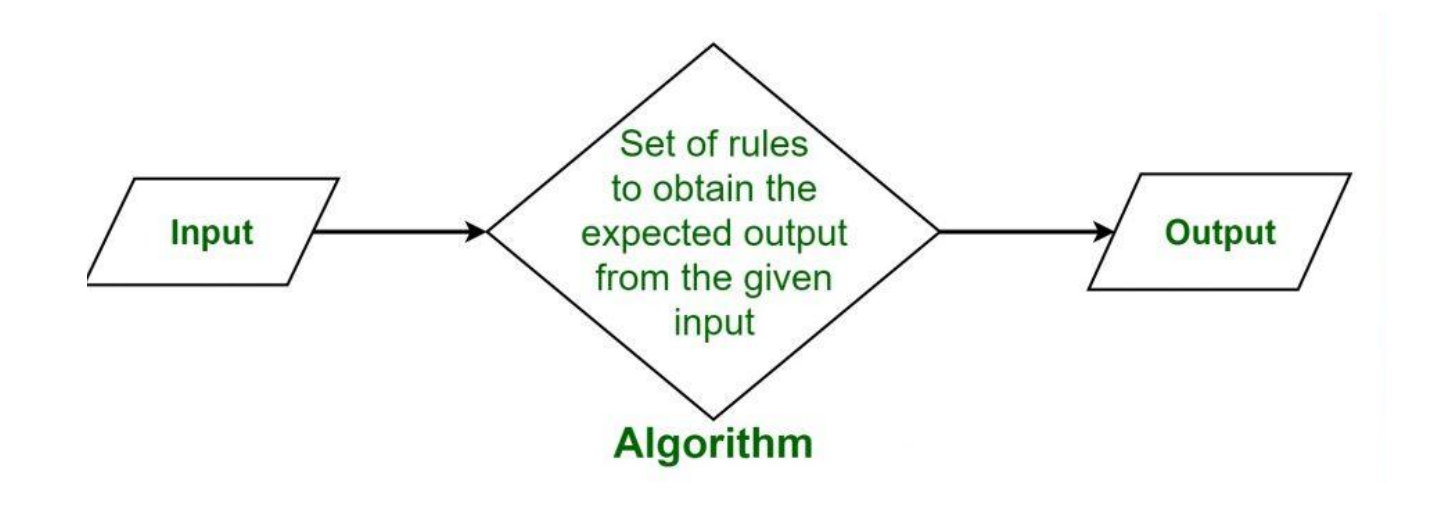

### Checking array

• In order to check array: is it sorted or not?

```
n = 5;
A[n] = {1, 2, 3, 5, 4};
bool is_sorted = true;
for (i = 0; i < n-1; i++)
```
**}**

//here we check by pair so, we will not check n and n+1 element

```
if (A[i] > A[i+1]){
              is_sorted = false;
              break;
}
```
#### Recursion

• So far, we have seen methods that call other functions.

– For example, the main() method calls the square() function. main( ) square( )

• Recursive Method:

– A recursive method is a method that calls itself.

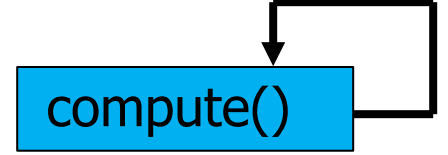

#### Why we need Recursion?

- Some problems are more easily solved by using recursive functions.
- If you go on to take a computer science algorithms course, you will see lots of examples of this.
- For example:
	- Traversing through a directory or file system.
	- Traversing through a tree of search results.
- For today, we will focus on the basic structure of using recursive methods.

#### Simplest recursion code:

```
#include <iostream> 
using namespace std; 
void count(int);
int main()
{
    count(0); 
    cout<<endl;
}
```

```
void count (int index)
{
```

```
cout<<index<<" ";
    if (index < 2) {
count(index+1);
    }
```
}

This program simply counts from 0-2: 012

> **This is where the recursion occurs. You can see that the count() function calls**

**itself.**

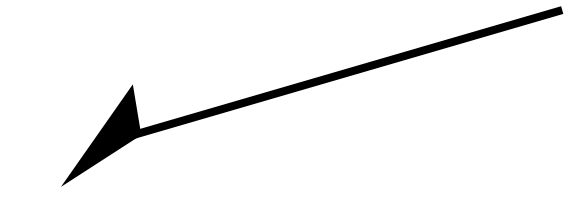

### Visualizing recursion

• To understand how recursion works, it helps to

visualize what's going on.

• To help visualize, we will use a common concept

called the *Stack*.

- A stack basically operates like a container of trays
- in a cafeteria. It has only two operations:
- Push: you can push something onto the stack.
- Pop: you can pop something off the top of the stack.
	- Let's see an example stack in action.

#### **Stacks and Methods**

- When you run a program, the computer creates a stack for you.
- Each time you invoke a method, the method is placed on top of the stack.
- When the method returns or exits, the method is popped off the stack.
- The diagram on the next page shows a sample

stack for a simple Java program.

#### **Stacks and Recursion**

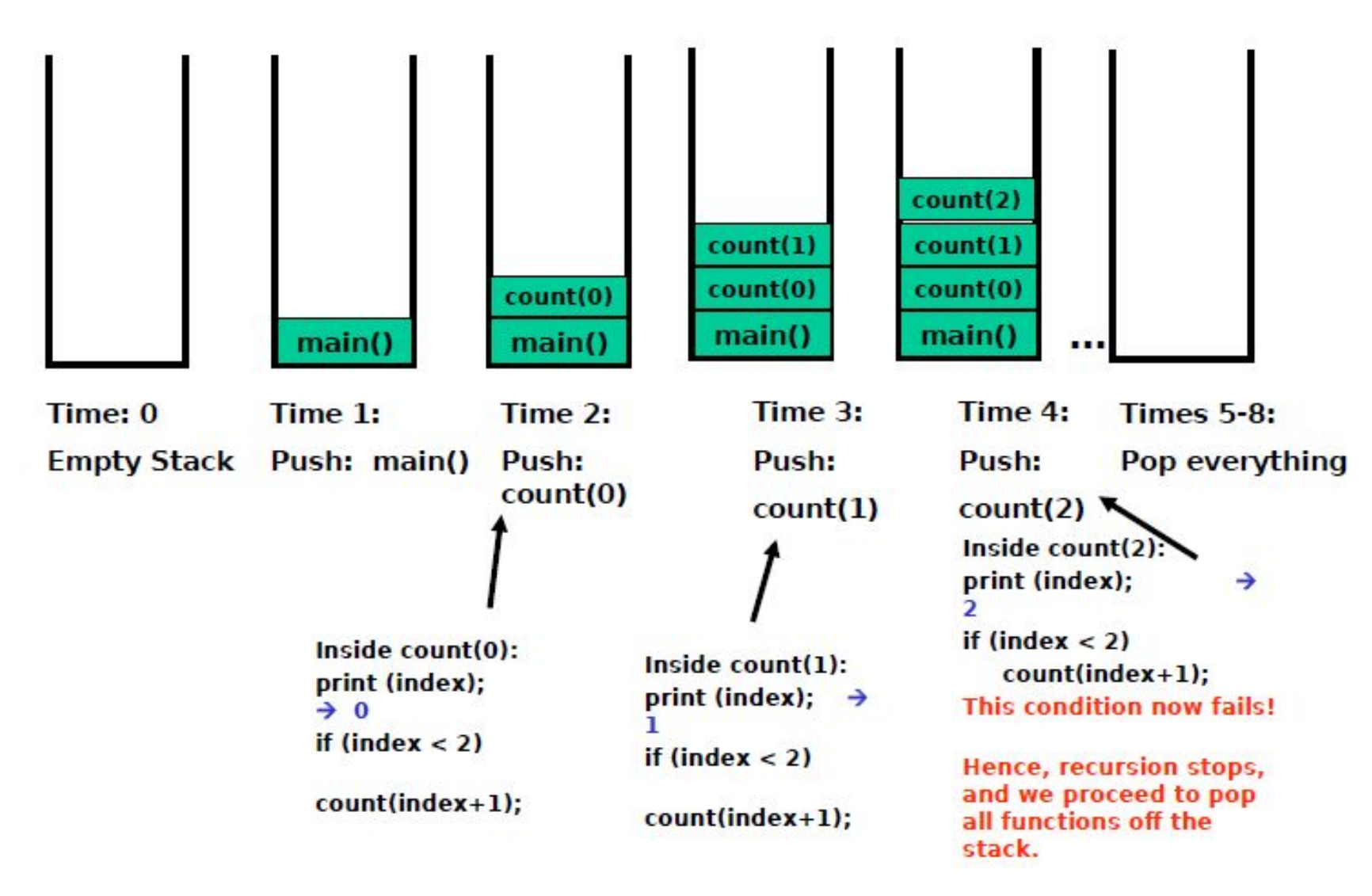

### Finding factorial:

- Computing factorials are a classic problem for examining recursion.
- A factorial is defined as follows:

$$
\bullet
$$
 n! = n \* (n-1) \* (n-2) ... \* 1;

• For example:  $1! = 1$  (Base Case)  $2! = 2 * 1 = 2$  $3! = 3 * 2 * 1 = 6$  $4! = 4 * 3 * 2 * 1 = 24$  $5! = 5 * 4 * 3 * 2 * 1 = 120$  If you study this table closely, you **will start to see a pattern. The pattern is as follows: You can compute the factorial of any number (n) by taking n and multiplying it by the factorial of (n-1). For example: 5! = 5 \* 4! (which translates to 5! = 5 \* 24 = 120)**

### **Seeing the Pattern**

- Seeing the pattern in the factorial example is difficult at first.
- But, once you see the pattern, you can apply this pattern to create a recursive solution to the problem.
- Divide a problem up into:
- What it can do (usually a base case)
- What it cannot do
- What it cannot do resembles original problem
- The function launches a new copy of itself (recursion step) to solve what it cannot do.

### **Recursion vs. Iteration**

- Iteration
- Uses repetition structures (for, while or do…while)
- Repetition through explicitly use of repetition structure
- Terminates when loop-continuation condition fails
- Controls repetition by using a counter
- Recursion
- Uses selection structures (if, if…else or switch)
- Repetition through repeated method calls
- Terminates when base case is satisfied
- Controls repetition by dividing problem into simpler one

# **Recursion vs. Iteration (cont.)** • Recursion

- More overhead than iteration
- More memory intensive than iteration
- Can also be solved iteratively
- Often can be implemented with only a few lines of code